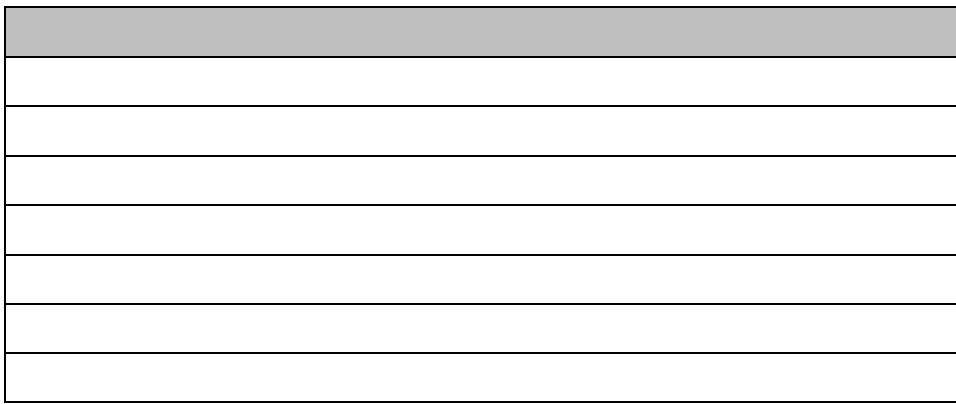

## **DRAWNGF**

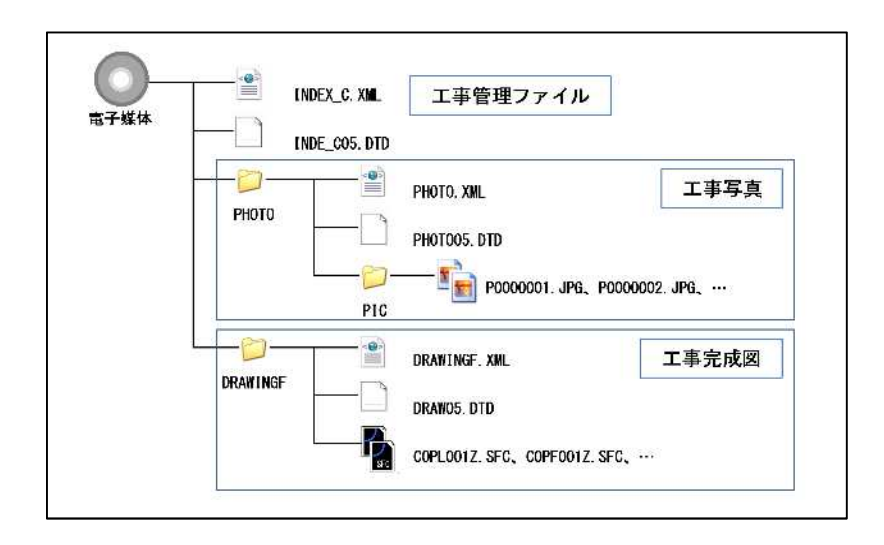

H251234

 $($  ) ( ) and  $\overline{\phantom{a}}$ ( ) and  $\overline{z}$  and  $\overline{z}$  and  $\overline{$ ( ) the contract of  $\Gamma$  is the contract of  $\Gamma$  $($  )

 $($   $)$ 

- $($   $)$ ) and the set of  $\mathcal{P}_n$
- $(\ )$ ) and the set of the set of the set of the set of the set of the set of the set of the set of the set of the set of the set of the set of the set of the set of the set of the set of the set of the set of the set of the se
- $( )$ ) and the contract of  $\mathcal{L}_{\mathcal{F}}$

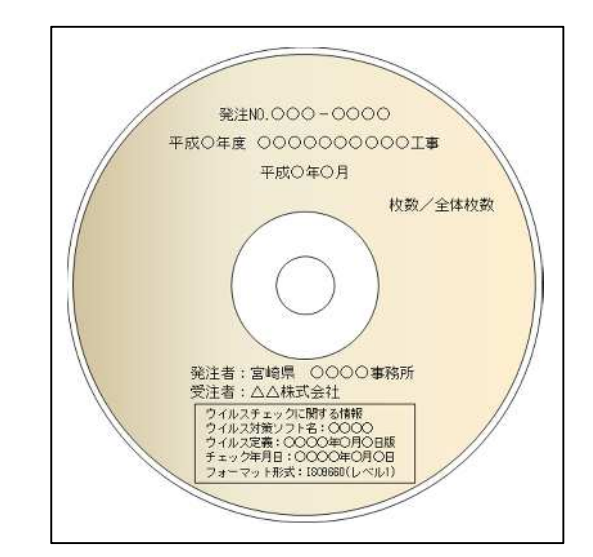

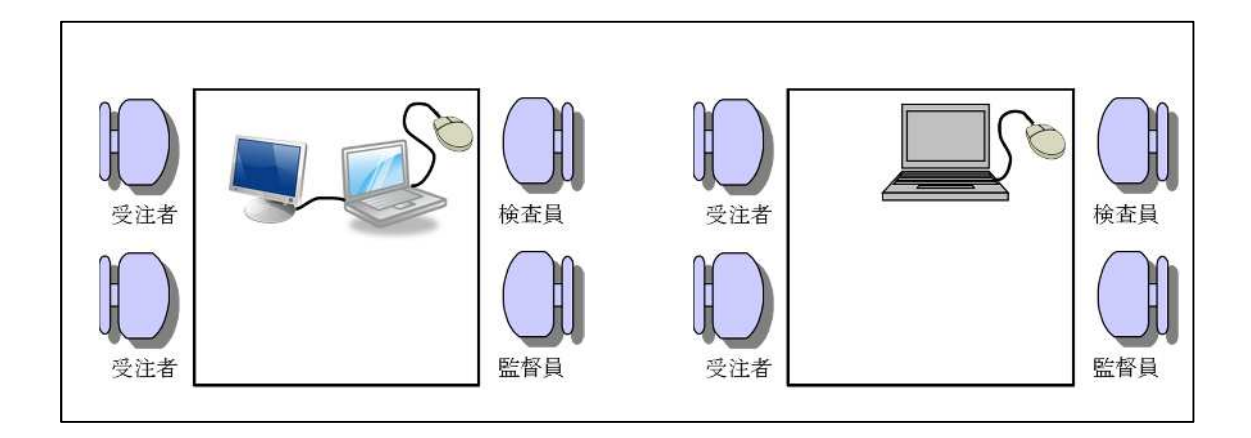